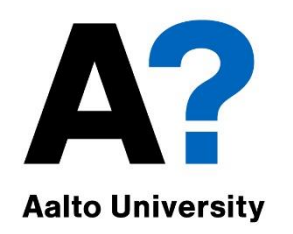

## User authentication

#### **Tuomas Aura** CS-C3130 Information security

Aalto University 2023

## **Outline**

- 1. Password storage on server
- 2. Password guessing attacks
- 3. Entropy and password strength
- 4. Other password security issues
- 5. Better user authentication?
- 6. Physical authentication tokens, two-factor authentication

#### User authentication

- Verifying user identity
- Needed for access control and auditing

access control = authentication + authorization

- User authentication is based on credentials
	- Password, key, smart card etc.

Something you know, something you have, or something you are

#### Username and password

- Password and PIN code are the most common types of authentication credentials
- Password is a shared secret between the user and computer system
	- Limitations arise from the reliance on human memory and input methods, and from the lack of cryptographic computing capability in humans
- What attacks are there against passwords?

#### **PASSWORD STORAGE ON SERVER**

#### Storing passwords on server

- Assume that your password database is public!
	- Unix **/etc/passwd** is traditionally world readable
	- Attackers often read server files or database tables e.g. with SQL injection
- How to store in a public database?

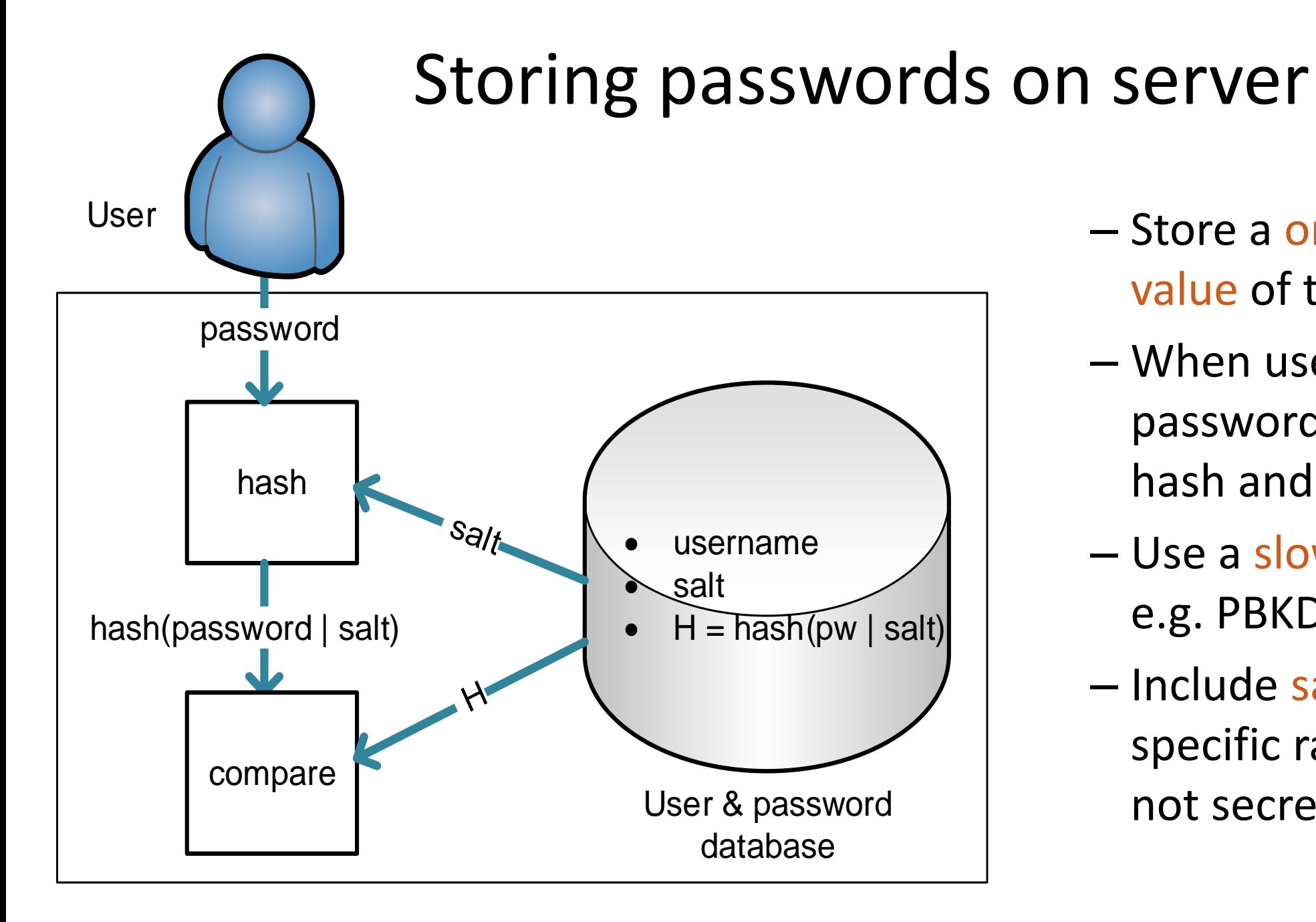

- Store a one-way hash value of the password
- When user enters a password, compute its hash and compare
- Use a slow hash function, e.g. PBKDF2, Argon2
- Include salt: a userspecific random string. not secret

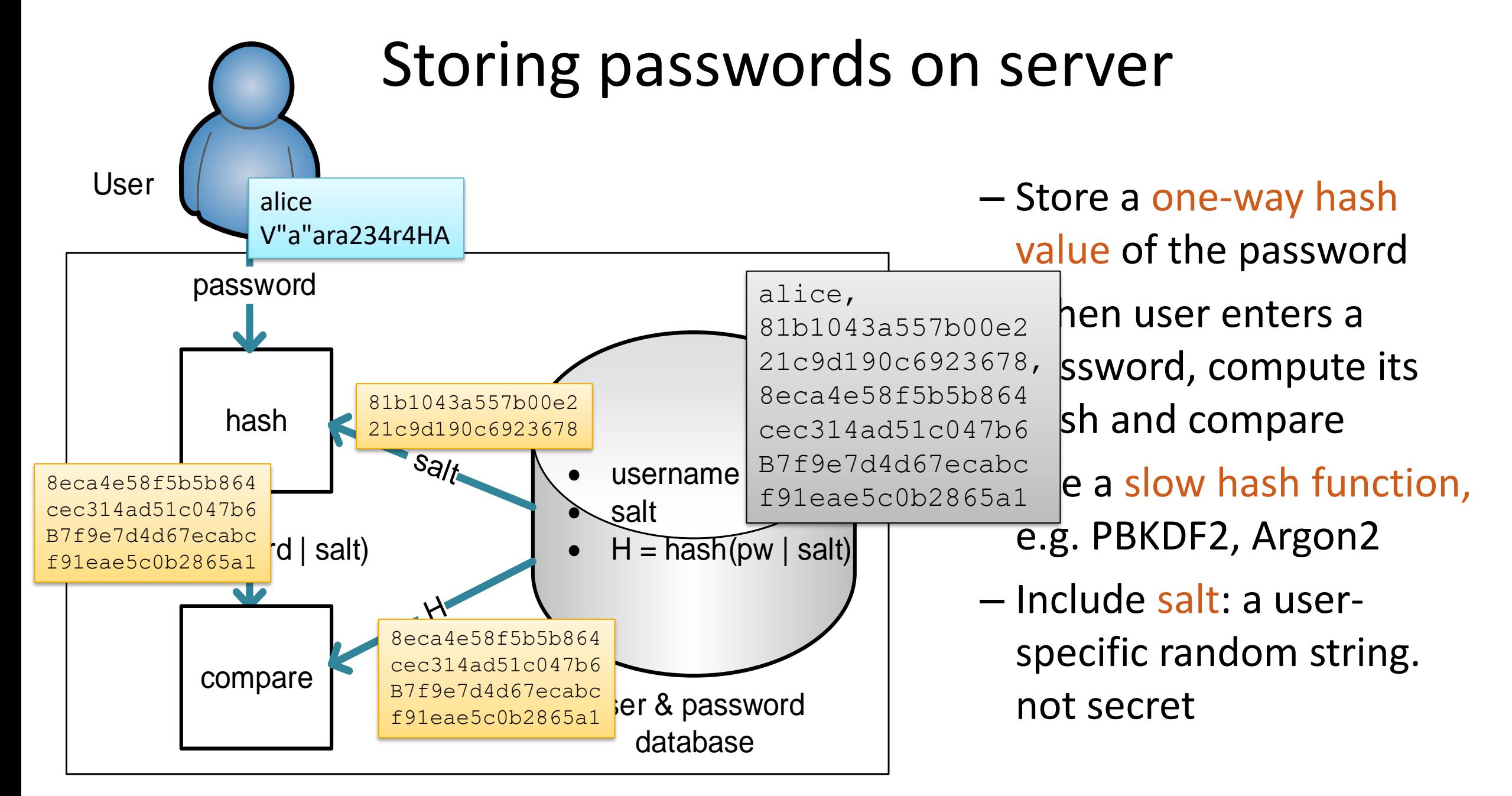

#### Storing passwords on server

■ How to store passwords in a public database? Database record:

username, salt, *slowhash*( password | salt)

- Store a cryptographic hash i.e. one-way hash value of the password
- When user enters a password, compute its hash and compare
- Use a slow hash function to make brute-force cracking slower
- Include salt: user-specific random string, not secret

#### One-way function

■ Cryptographic hash functions have the one-way property: Easy to compute the hash h(M) for a given message M, but difficult to compute M given h(M)

– Attacker can only guess M and compare the hashes

■ Examples: SHA-256, SHA-3 (old ones: SHA-1, MD5)

## Slow hash function

- Standards hash functions are unnecessarily fast!
- **E** Iterative hash:
	- hash(pw|hash(pw|salt)) takes twice as long as hash(pw|salt)
	- $-$  Iterate N times (N  $>$  100 000) for desired delay
- Why? Not a significant cost when verifying user login, but increases a brute-force attacker's work by factor N

■ Slow functions designed specifically for password hashing: PBKDF2, Argon2 Use these; do not invent your own!

## Salt in password hash

■ Why salt?

username, salt, slow hash( password | salt)

- Salt prevents
	- Simultaneous brute-force cracking of many passwords
	- Pre-computation attacks including rainbow tables
	- Equality comparison between passwords

# PBKDF2

- $\blacksquare$  PBKDF2 (P, S, c, dkLen)
	- P = password
	- $S = salt$
	- c = iteration count
	- dkLen = length of the result
	- PRF = keyed pseudorandom function
		- i.e. keyed hash function

```
F (P, S, c, i) = U_1 xor U_2 xor ... xor U_cU_1 = PRF (P, S || i)U_2 = PRF (P, U<sub>1</sub>)
... 
U_c = PRF (P, U_{c-1})Repeat for i=1,2,3... until dkLen output bytes produced
```

```
Standard function for 
slow hashing of 
passwords
Many iterations to make 
the computation slower
Used in WPA2-Personal 
for deriving keys from 
Wi-Fi passphrase 
(makes offline cracking 
more difficult)
https://tools.ietf.org/ht
ml/rfc2898
```
Extra material

## Password hashing details

- Password-based key derivation function PBKDF2 [PKCS#5,RFC2898[\]\\*](http://www.rsa.com/rsalabs/node.asp?id=2127)
	- Good practical function; uses any standard hash function, at least 64-bit salt, any number of iterations
- Argon2 uses a configurable amount of memory and data-dependent memory access patterns
	- harder to crack with GPUs and vector processors
- **Unix crypt(3) [Morris and Thompson 1978]**\*
	- Historical function for hashing passwords stored in /etc/passwd

**aura:lW90gEpaf4wuk:19057:100:Tuomas Aura:/home/aura:/bin/zsh**

- Password = eight 7-bit characters = 56-bit DES key (too short, can be brute-forced)
- Encrypt a zero block 25 times with modified DES
- 12-bit salt used to modify DES key schedule (rainbow tables work because the salt is too short)
- Stored value includes the salt and encryption result
- Too short salt enables e.g. rainbow table attacks
- Shadow passwords: crypt(3) is replaced by more modern hash functions and the file /etc/shadow is read-protected

#### **PASSWORD GUESSING ATTACKS**

**!** 

- Attacker obtains the password hashes or other data for verifying password guesses, then starts guessing
- Brute-force attacks vs. intelligent dictionary attacks
	- Most password crackers combine both strategies
- Attacker has great advantages:
	- Unlimited number of guesses
	- Can rent elastic computing capacity for quick results
- To resist cracking, passwords must have cryptographic strength (~128 bits of entropy)

Easy to crack some passwords; hard to crack them all. Why?

## Offline cracking

#### Online trials – much harder

- Online trials: attacker tries to login many times
	- Try PIN codes on a phone or cash machine
	- Guess passwords for a web site
	- Port scan ssh servers and guess root password
- $\blacksquare$  System can limit the number or rate of login attempts
	- Possible in online services, smartcards, phone, Microsoft account
	- Huge improvement in security: success probability ≈ number of allowed guesses / number of possible passwords
	- Denial of service (DoS) is a danger, e.g. bricking a phone; use delay rather than a fixed limit on the number of trials when possible

**!** 

## Cost of offline password cracking

- Time to crack a random 10-character (printable ASCII) password from its SHA-256 hash?
	- High-end multi-core CPU on a PC computes up to 500 MH/s
	- High-end graphics card computes up to 7 GH/s, same cost
	- Bitcoin miner computes 15 TH/s
- Always measure cracking cost in money, not in time, because brute-force cracking parallelizes easily and computing capacity can be rented on demand
	- $-$  One CPU or GPU day  $\approx$  \$1 (cloud CPUs may be cheaper)

**!** 

## Cost of password cracking - continued

- How long does it take / how much does it cost to crack a random 10-character password (printable 8-bit ASCII) from its SHA-256 hash?
- 95<sup>10</sup> = 2<sup>65.7</sup> = 6.0⋅10<sup>19</sup> possible passwords. Thus, brute-force cracking takes at most this many trials (50% on average)
- High-end CPU on a PC computes up to 0.5 GH/s (SHA-256)
	- Thus, cracking the password takes  $6.0·10^{19} / 0.5·10^{9} = 1.2·10^{11}$  CPU seconds = 1.3M CPU days
	- One CPU day on PC ≈ \$1; Thus, cost of cracking the password is about \$1.3M
- High-end gaming graphics card computes up to 7 GH/s and costs about the same as PC
	- Thus, cracking the password takes about 90000 GPU days and costs about \$90000
- Bitcoin mining rig can compute 15 TH/s (but supports only a specific hash function)
	- Thus, cracking the password takes  $6.0·10^{19}$  /  $15·10^{12} = 4.0M$  seconds = 46 days
	- Rig rental online costs \$1.50 per day = \$69 per password
- Time can be shortened by parallelizing; cost remains the same!
- What is the effect of 1000 hash iterations? Changing password length to 8 or 20 characters?

<http://hashcat.net/oclhashcat/> <https://www.miningrigrentals.com/rigs/sha256>

#### Calculations with powers of 2 and 10

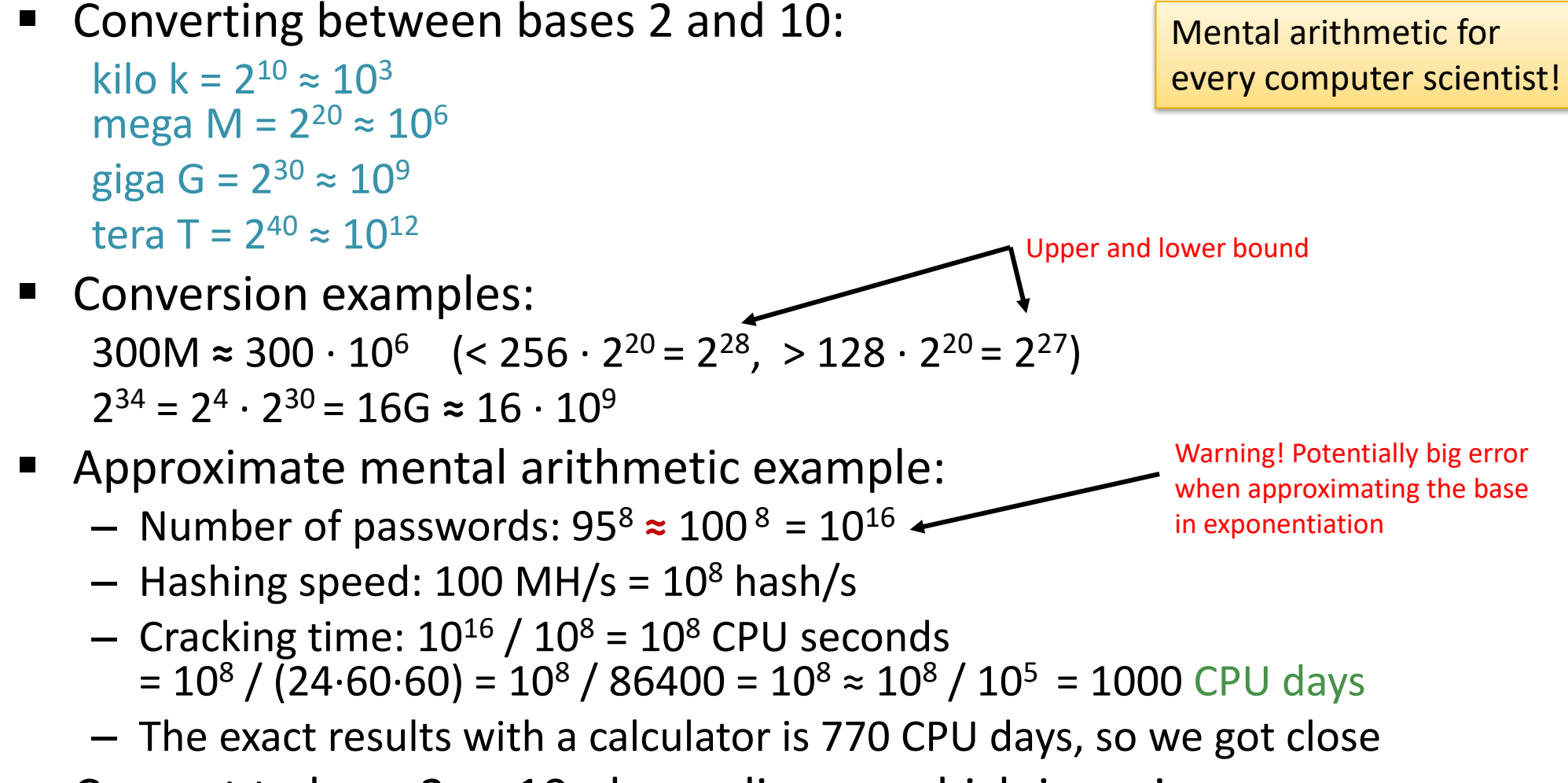

Convert to base 2 or 10, depending on which is easier

#### **ENTROPY AND PASSWORD STRENGTH**

### Measuring password strength

- Many possible metrics:
	- Number of possible passwords
	- Entropy = amount of missing information
	- Average/median cost to crack a specific password / any one password
	- Success probability / number of cracked passwords as function of cost
- Metrics are useful for system designers and setting policies
- Measuring strength of user-chosen passwords is impossible

#### Password entropy

**Entropy = the amount of missing information** 

Entropy  $H = -\sum_{x \in \text{passwords}} (P(x) \cdot \log_2 P(x))$ 

- ≤ log**<sup>2</sup>** (number of possible passwords)
- With even probability distribution: H =  $log<sub>2</sub>(number of possible passwords)$ 
	- Example: random 8-character alphanumeric passwords:  $H = log<sub>2</sub>(62<sup>8</sup>) = 8 \cdot log<sub>2</sub>(62) = 47.6$  bits
- One-bit increase in entropy approximately halves the success probability or doubles the cost of guessing attacks(exactly so with even probability distribution)

## Sufficient PIN and password entropy

- What is sufficient entropy to resist online guessing?
	- 1. Determine the maximum number of guesses, e.g.  $K = 3$
	- 2. Decide acceptable success probability, e.g.  $P = 10^{-6}$
	- 3. Required entropy  $H = log_2(K/P) = 21.5$  bits

Assuming machinegenerated passwords with even probability distribution

**!** 

- What is sufficient entropy to resist offline cracking?
	- 1. Estimate maximum hash rate, e.g. Bitcoin network R =  $1.2 \cdot 10^{20}$  H/s (SHA-256) in 2020
	- 2. Decide how long the attack could take, e.g.  $T = 1$  year = 31.5 $\cdot 10^6$  s
	- 3. Decide acceptable success probability, e.g.  $P = 10^{-6}$
	- 4. Required entropy  $H = \log_2(R \cdot T/P)$  = 66.7+24.9+20 bits = 111.6 bits → Human effort can crack 92-bit passwords and threaten 112-bit ones.
	- Traditionally, 128 bits has been considered cryptographically strong.

#### Human-chosen passwords

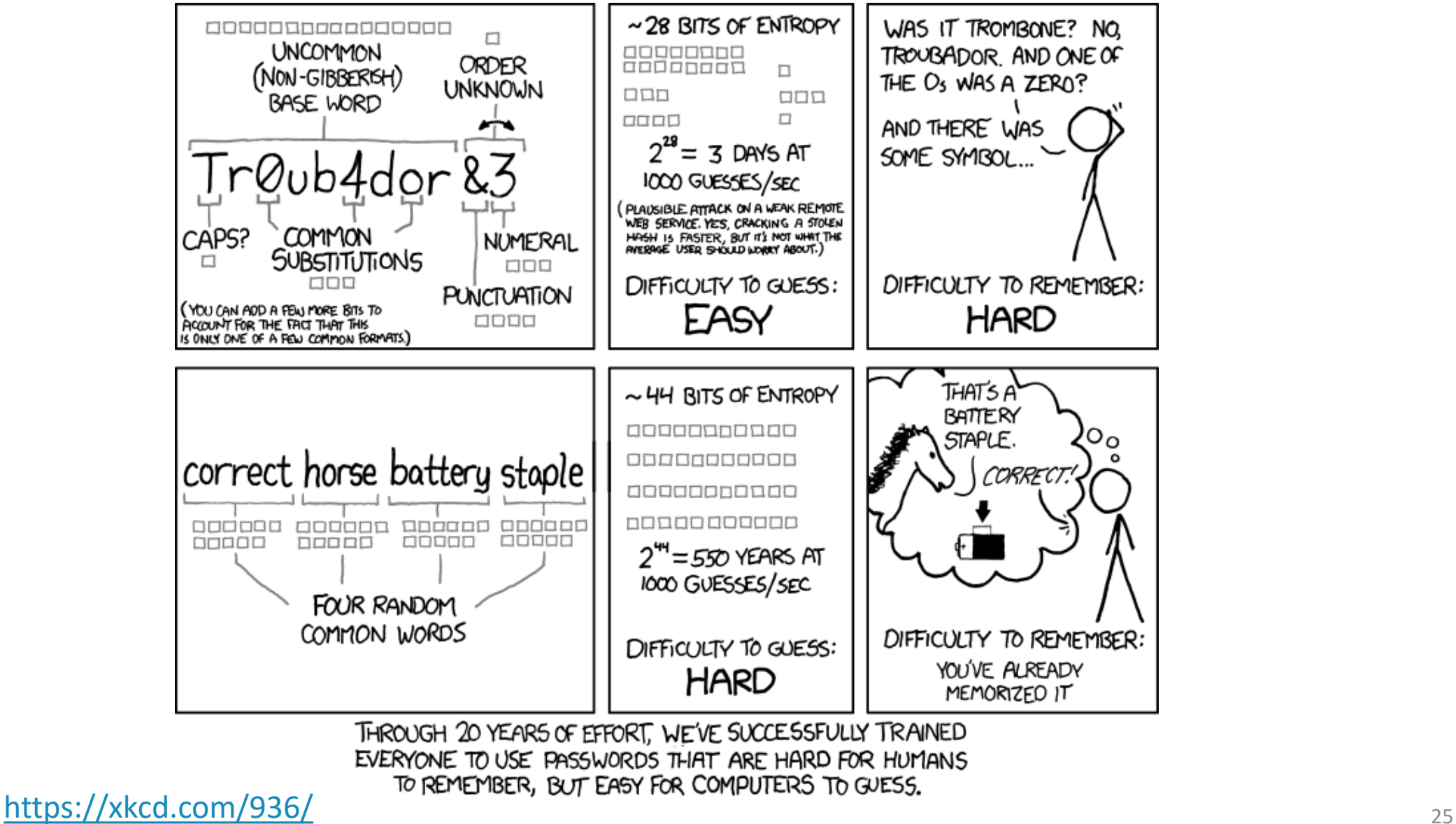

#### PIN entropy examples

Note: Entropy is not a perfect metric for password strength, but it is such a fundamental concept in security - and computerscience in general - that you should have a feel of it. (Please point out any errors in the examples.)

- PIN entropy examples:
	- $-$  Random 4-digit PIN: H =  $\sum_{1...10000} (1/10000 \cdot log_2(1/10000))$  =  $log_2(10000)$  = 13.3 bits
	- $-$  PIN with a date (format DDMM):  $H = log<sub>2</sub>(365) = 8.5$  bits
	- Assume only 30% of users replace the random PIN with a date:

 $P_{\text{date}} = 30\% \cdot 1/365 + 70\% \cdot 1/10000 = 0.00089$ ,  $P_{\text{other}} = 70\% \cdot 1/10000 = 0.00007$ 

 $H = -365 \cdot P_{\text{date}} \cdot \log_2(P_{\text{date}}) - (10000 \cdot 365) \cdot P_{\text{other}} \cdot \log_2(P_{\text{other}}) = 12.6 \text{ bits}$ 

- Password entropy examples:
	- $-$  Random 18-character (printable ASCII) passwords: H =  $log_2(95^{18})$  = 118.2 bits Resist offline cracking!
	- $-$  Random 10-character (printable ASCII) passwords: H =  $log<sub>2</sub>(95<sup>10</sup>)$  = 65.7 bits
	- $-$  Random 22-character alphanumeric passwords: H =  $log_2(62^{22})$  = 131.0 bits  $-$  Resist offline cracking!
	- $-$  Random 8-character alphanumeric passwords: H =  $log<sub>2</sub>(62<sup>8</sup>)$  = 47.6 bits
	- $-$  Random 8 lower-case characters: H =  $log<sub>2</sub>(26<sup>8</sup>)$  = 37.6 bits
	- $-$  Random 6 lower-case characters + two digits (e.g. okwrsn91): H =  $\log_2(26^6 \cdot 10^2)$  = 34.8 bits
	- $-$  Random 6-character English word + two digits (e.g. banana28): H =  $log_2(15222 \cdot 10^2)$  = 20.5 bits

#### Password entropy examples

- Random 8-character (printable ASCII) passwords:  $H = log<sub>2</sub>(95<sup>8</sup>) = 52.6$  bits
- Random 8-character passwords with exactly two upper case, two lower case, two digits, two special characters:
	- 26 capitals, 26 non-capitals, 10 digits, 33 other
	- Orderings 8!/(2!⋅2!⋅2!⋅2!) = 2520
	- − Different passwords: 26<sup>2</sup>⋅26<sup>2</sup>⋅10<sup>2</sup>⋅33<sup>2</sup>⋅2520
	- $H = log<sub>2</sub>(26<sup>2</sup>·26<sup>2</sup>·10<sup>2</sup>·33<sup>2</sup>·2520) = 46.8 \text{ bits}$
- Random 8-character alphanumeric password with at least one upper case and at least one digit:
	- All 8-character alphanumeric passwords: 62<sup>8</sup>
	- Those with no upper case:  $(62-26)^8 = 36^8$
	- Those with no digit:  $(62-10)^8 = 52^8$
	- Those with with no upper case and no digit:  $(62-26-10)^8 = 26^8$
	- Allowed passwords:  $62^8 (36^8 + 52^8) + 26^8$  (inclusion exclusion principle)
	- $H = log<sub>2</sub>(62<sup>8</sup> (36<sup>8</sup> + 52<sup>8</sup>) + 26<sup>8</sup>) = 47.2$  bits
- Random alphanumeric passwords with one special character:
	- $-$  7-character alphanumeric passwords: 62<sup>7</sup>
	- 33 special characters to choose from, 8 possible locations to insert it
	- H =  $log_2(62^7 \cdot 33 \cdot 8) = 49.7$  bits
- So what? The rules have different effect on user-chosen and random passwords

Extra

material

#### Password entropy and humans

- Human-selected passwords have less entropy than random ones because some are chosen more often than others
	- Should banks allow the customer to choose the PIN?
	- Do password quality guidelines and checks increase entropy?

**• Passwords rely on human memory**  $\rightarrow$  **password entropy** cannot grow over time  $\rightarrow$  human memory cannot compete with brute-force cracking by computers

#### Human-chosen 4-digit PINs

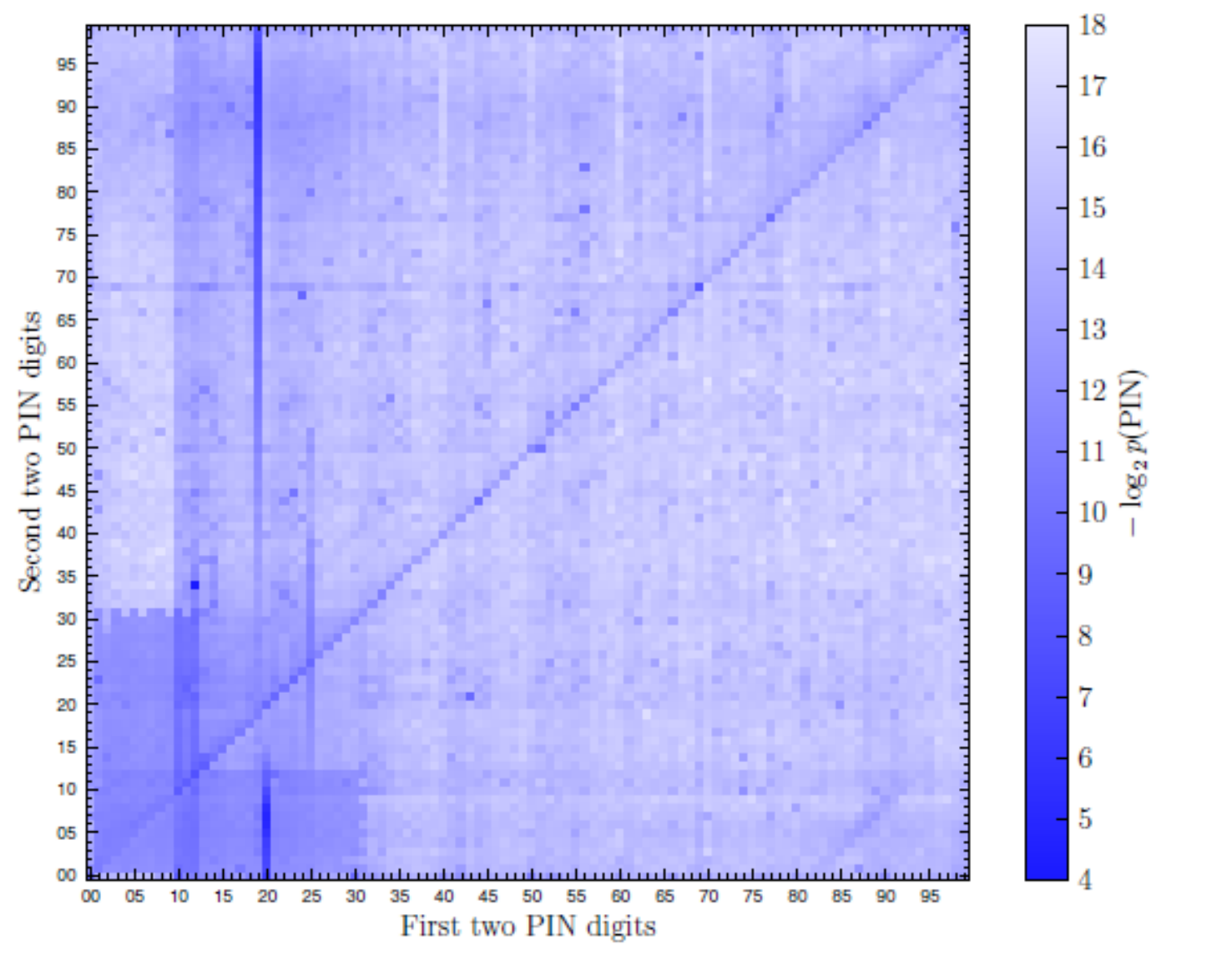

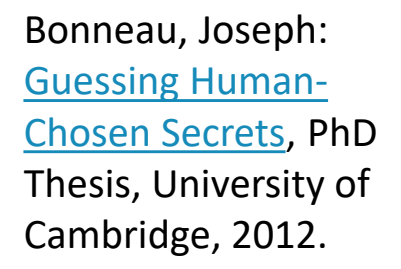

Figure 4.2: The distribution of 4-digit sequences within RockYou passwords (ROCKYOU-4). Each cell shows the frequency of an individual PIN.

## NIST Password Guidelines

Extra material

- NIST Special Publication 800-63 Digital Identity Guidelines: [B: Authentication and Lifecycle Management](https://pages.nist.gov/800-63-3/sp800-63b.html) (June 2017)
	- "Verifiers SHALL require subscriber-chosen memorized secrets to be at least 8 characters in length. Verifiers SHOULD permit subscriber-chosen memorized secrets at least 64 characters in length."
	- "When processing requests to establish and change memorized secrets, verifiers SHALL compare the prospective secrets against a list that contains values known to be commonly-used, expected, or compromised."
	- "Verifiers SHOULD NOT impose other composition rules (e.g., requiring mixtures of different character types or prohibiting consecutively repeated characters) for memorized secrets."
	- "Verifiers SHOULD NOT require memorized secrets to be changed arbitrarily (e.g., periodically). However, verifiers SHALL force a change if there is evidence of compromise of the authenticator."
	- "In order to assist the claimant in successfully entering a memorized secret, the verifier SHOULD offer an option to display the secret — rather than a series of dots or asterisks — until it is entered."

<https://pages.nist.gov/800-63-3/sp800-63b.html>

#### **OTHER PASSWORD SECURITY ISSUES**

# Sniffing and key loggers

- Password sniffing on the local network is prevented by cryptographic authentication (SSH, HTTPS, MS-CHAPv2,…)
- Key logger: software or hardware that stores all keystrokes typed on the computer
	- Problem in public-access computers

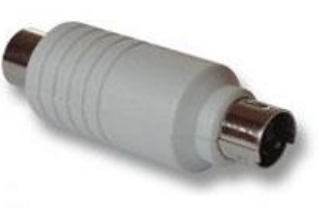

– Malware can sniff passwords on any infected compute[r](http://upload.wikimedia.org/wikipedia/commons/1/11/Keylogger-hardware-PS2.jpg)

# Shoulder surfing

- Keyboards and screens are highly visible  $\rightarrow$  Others may see what you are typing
- Password and PIN inputs are usually masked

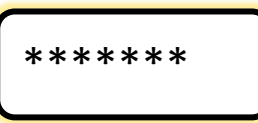

- Does masking always make sense? Increasingly, option to show the characters if in a safe place
- Remember also hidden cameras and telephoto lenses

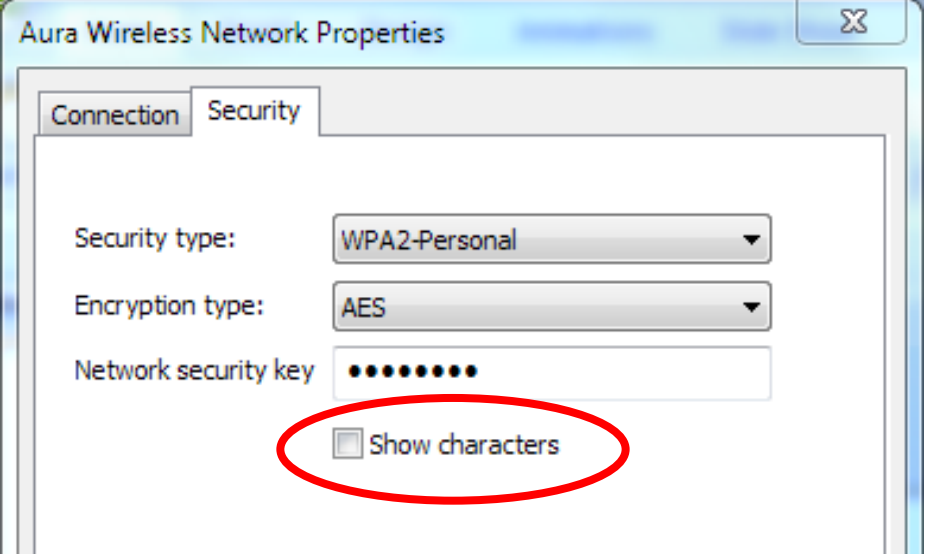

## Spoofing and phishing attacks

- For console login, attacker tries to spoof the login dialog; how do you know when it is safe to type in the password?
- $\blacksquare$  For web login, attacker tries to spoof the login page for a web site
- For mobile apps, one app tries to spoof the login interface of another (e.g. online bank)

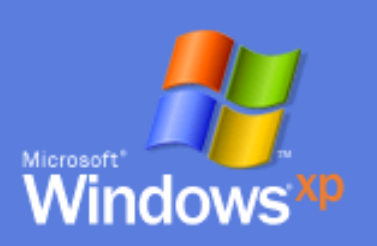

#### To begin, click your user name

**Tuomas** Type your password

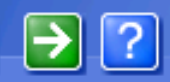

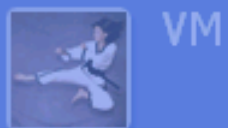

After you log on, you can add or change accounts.<br>Just go to Control Panel and click User Accounts.

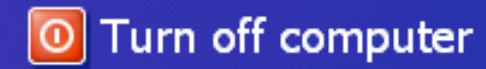

## Trusted path

- What if attacker spoofs the login dialog?
- Trusted path is any mechanism that ensures direct and secure communication between user and a trusted part of the system
	- Crtl+Alt+Del in Windows (secure attention key / sequence)
	- Reset button in all kinds of devices
	- Web browser address bar

■ With malware, virtualization and full-screen apps, it is increasingly hard to know what is real

**!** 

#### Password reuse

■ Same or related passwords on multiple accounts  $\rightarrow$  compromise of one system or account leads to compromise of the user's other accounts

Solutions:

- Password manager that stores and generates random passwords User solution
- Single sign-on (SSO)
	- Shibboleth SSO to university web pages
	- Microsoft AD, IBM Tivoli Access Manager, etc.
	- Facebook, Google, etc. login on many websites

**Organization** solution

#### Password recovery

Humans are prone to forget things  $\rightarrow$  need a process for recovering from password loss

#### Failure-recovery often enables new attacks! This applies to security mechanisms in general

- Some password recovery methods:
	- Physical visit to helpdesk
	- Security question or memorable secret, e.g. mother's maiden name, birthdate
	- Email or text message with authorization code or link
	- Paper notebook, sticky note under the keyboard
	- USB memory stick with a password recovery file
	- Print recovery code as QR code

What are the advantages and disadvantages?

#### Other threats

■ No system is perfectly secure: system designers have a specific threat model in mind, but the attacker can break these rules

"The attacker does not agree with the threat model." (Bruce Christianson)

- Some other attacks against PINs and passwords:
	- Phishing emails and social engineering
	- User mistakes: using the password on wrong site
	- Side channels: heat camera, acoustic emanations

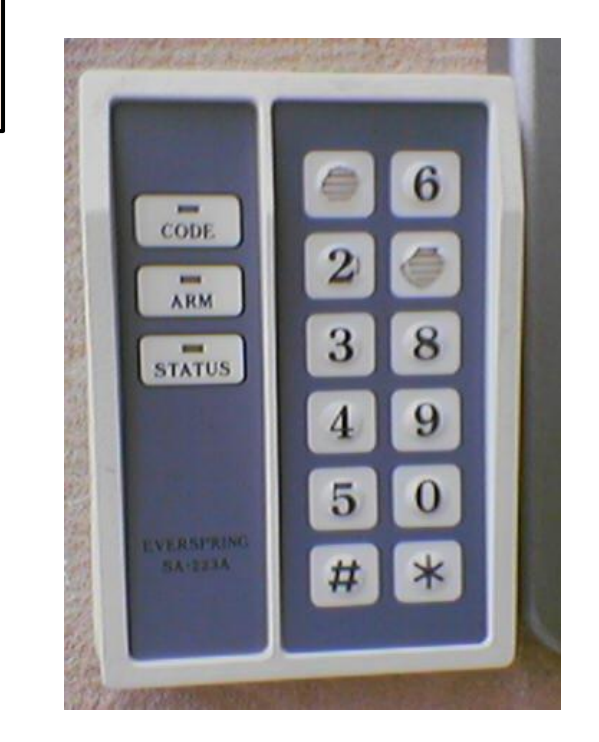

#### **BETTER USER AUTHENTICATION?**

#### One-time passwords

- Use each password only once. Protects against password sniffers and key loggers
	- Random one-time passwords
	- Lamport hash chain
	- Unix S/KEY or OTP
		- 1: HOLM BONG VARY TIP JUT ROSY 2: LAIR MEMO BERG DARN ROWE RIG
		- 3: FLEA BOP HAUL CLAD DARK ITS
		- 4: MITT HUM FADE CREW SLOG HAST
	- Many commercial products such as RSA SecurID
	- Code apps and devices for Finnish banks

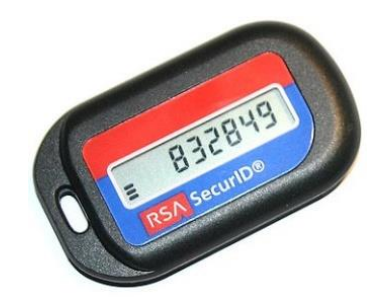

■ Which attacks do one-time passwords prevent and which not?

## One-time password implementation

- One-time passwords can be random strings, but most practical implementations use pseudorandom values and cryptographic (one-way) hash functions
- Hash-based one-time passwords HOTP [RFC4226], OPTW  $HOTP(K,i) = HMAC-SHA-1(K,i) \text{ mod } 10^D$ 
	- Produces one-time PIN codes of D decimal digits from master secret K and counter i
	- Server and user's authentication device only remember K and i
- Time-based one-time passwords: instead of counter, use the current time
	- Many commercial products such as RSA SecurID
- Lamport hash chain:
	- $H_1$  = hash(secret seed);  $H_{i+1}$ = hash( $H_i$ )
	- Convenient storage: server stores initially H<sub>100</sub> and asks user to enter H<sub>99</sub>. Next, it stores H<sub>99</sub> and ask for  $H_{\text{98}}$ , and so on
	- Unix S/KEY [RFC1760] and OTP [RFC1938]
		- 1: HOLM BONG VARY TIP JUT ROSY
		- 2: LAIR MEMO BERG DARN ROWE RIG
		- 3: FLEA BOP HAUL CLAD DARK ITS
		- 4: MITT HUM FADE CREW SLOG HAST
	- Usability problem: hashes are long random numbers

#### Weak and low-entropy credentials

- PIN, graphical passwords, face recognition, fingerprints have recently replaced strong passwords. Why would that be ok?
- Only for physical access to device, not for remote access to the device or to related online services
- For access to online services, physical possession of the user device is considered one authentication factor, PIN the other
- Main threat now is lost and stolen mobile devices
	- Attacker does not know the user
	- Hardware feature to lock the device after a few trials

#### Online accounts

- User authentication delegated to online server
	- Device cryptographically locked, and server releases keys after successful authentication
	- Online server can limit the number of password guesses and implement risk-based additional authentication, e.g. 2FA
	- Device must not store the password database and must be online
- But are the password hashes cached locally?
	- e.g. Windows login with Microsoft account caches authentication information locally, unless disables by domain administator
- Authentication delegated to a secure hardware module can have similar benefits

#### Password manager

- Password manager for web service passwords
	- Generates long, random, services-specific passwords
	- Protects them all with a single master password
- e.g. LastPass, Dashlane, F-Secure Key
	- Can also synchronize the database between the user's devices
- $\rightarrow$  Solves the issues with human memory, weak passwords, and password reuse
- $\rightarrow$  Creates a new single point of failure

#### **PHYSICAL AUTHENTICATION TOKENS, TWO-FACTOR AUTHENTICATION**

#### Physical security tokens

- Smart card is a typical physical security token
	- Stores cryptographic keys to prove its identity
	- Tamperproof: secret keys will stay inside
- Used for door keys, computer login, bank cards
- Other security tokens: smart button, USB dongle, trusted chip in mobile phone

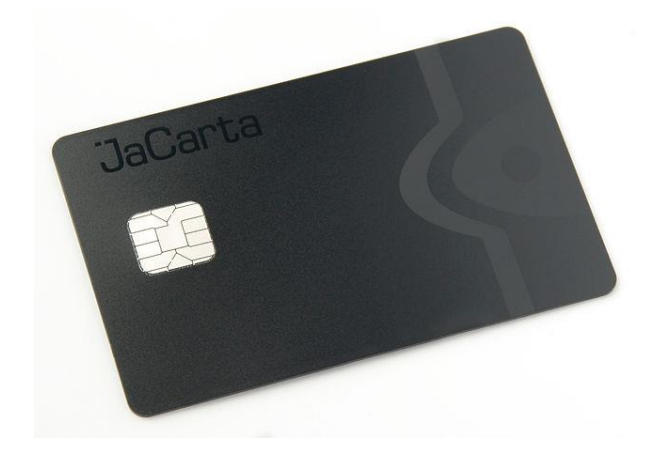

### Two-factor authentication (2FA)

- Two-factor authentication = require both a physical token and a PIN or password
	- Attacker needs to both steal the physical device and learn the PIN  $\rightarrow$  clear qualitative increase in security

- Context-aware or risk-based authentication:
	- Require additional authentication only when the user is suspicious or requested action requires stronger security
	- Online services can do this intelligently to avoid annoying the user

## Issues with physical tokens

- Physical tokens require distribution
- Computers (or doors etc.) must have readers
- $\blacksquare$  It is not easy to integrate cryptographic tokens to all systems
	- Application with cached credentials on the client or on a proxy server
	- Systems that need to start automatically after unexpected reboot
- Process needed for recovering from the loss of tokens
- Are the two factors really independent?
	- smart card + PIN
	- fingerprint swipe and bank code app on your phone

### Authentication with mobile phone

- Two-channel authentication used by major online services:
	- Confirmation via telephone: callback, SMS
	- Confirmation via dedicated mobile app
	- Sending a second secret to a known address: SMS, email, post
	- Alerting user to potentially malicious events

- Secure element in mobile phones can be used as a login token
	- The SIM is a smart card and could also act as the authentication token

#### **SUMMARY**

#### User authentication summary

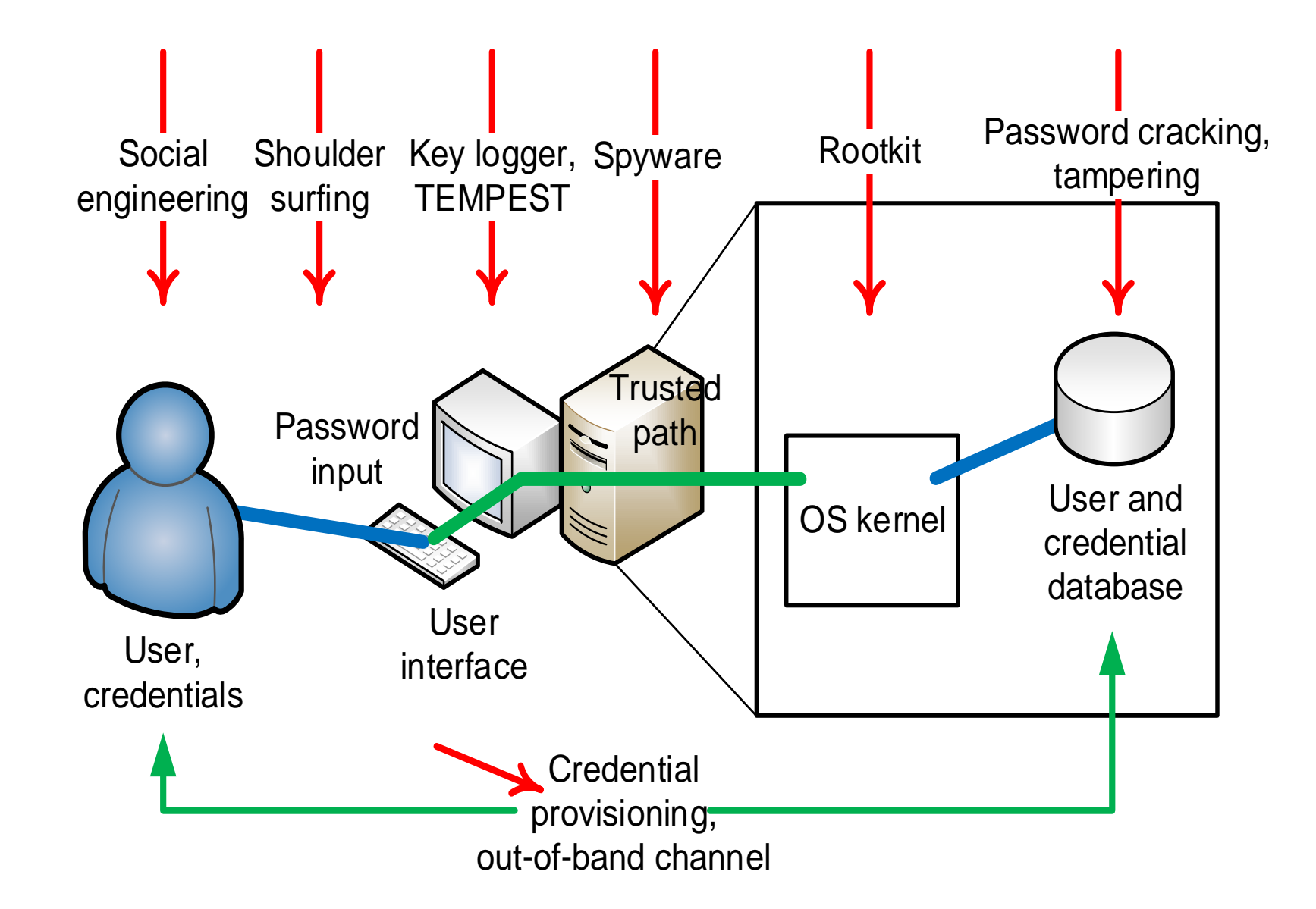

#### Credential lifecycle

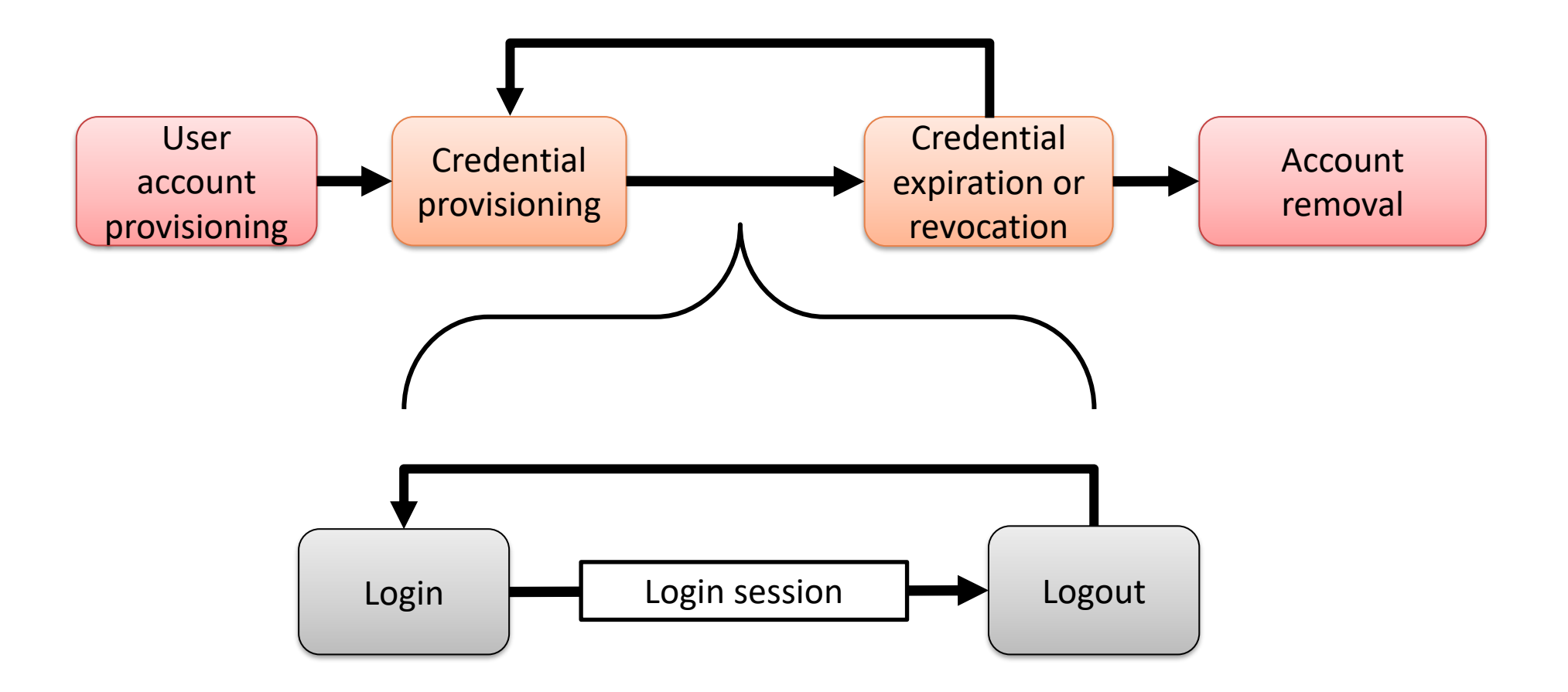

[source: Sanna Suoranta]

## List of key concepts

- Entity authentication, user authentication, login, logout, session
- Credential, shared secret, username, password
- Issuing or enrollment, out-of-band channel
- Sniffing, spoofing, malware, trusted path
- **Failure recovery**
- Brute-force cracking, dictionary attacks, online vs. offline attacks, entropy, probability, security metrics
- Cryptographic hash function, one-way function, salt, PBKDF2, Argon2, onetime password, Lamport hash chain
- Smart card, two-factor authentication, second channel, context-aware or risk-based authentication
- Account and credential provisioning, revocation

#### Reading material

- Dieter Gollmann: Computer Security, 2nd ed., chapter 3; 3rd ed. chapter 4
- Matt Bishop: Introduction to computer security, chapter 11
- Ross Anderson: Security Engineering, 2nd ed., chapters 2, 15
- Stallings, Brown: Computer Security: Principles and Practice, 3rd/4th ed., chapter 3
- Bonneau, Joseph: [Guessing Human-Chosen Secrets](http://www.jbonneau.com/doc/jcb82-thesis.pdf), PhD Thesis, University of Cambridge, 2012.

#### Exercises

- Why do you need both the username and password? Would not just one secret identifier (password) be sufficient for logging in?
- What effect do strict guidelines for password format (e.g. 8 characters, at least 2 capitals, at least 2 digits, at least 1 special symbol) have on the password entropy?
- What is the probability of guessing the code for a phone that allows 3 attempts to guess a 4-digit PIN code, then 10 attempts to guess an 8-digit PUK code?
- In what respects is PBKDF2 better for password hashing than the old crypt(3)? How does Argon2 improve on PBKDF2?
- How many hash values can a brute-force attacker test in a second with the latest GPUs? Check also the Bitcoin mining speeds on GPUs.
- How do mandatory periodic password changes increase security? What is the optimal interval for password expiry?
- How to limit the number of login attempts without creating a DoS vulnerability? Consider both an online service and a device like phone.
- Learn about graphical passwords and compare their entropy to passwords and PIN codes of various lengths.
- Learn about HTTP Digest Authentication [RFC2617] and MS-Chap-V2 [RFC2759]. Explain how to perform an offline password guessing attack after sniffing a login.
- Which attacks do one-time passwords / password managers / physical tokens / 2FA prevent, and which do they not?
- Could authentication be based on *who you know* (or who knows you), or *where you are*?